# Package 'rysgran'

February 20, 2015

<span id="page-0-0"></span>Type Package

Title Grain size analysis, textural classifications and distribution of unconsolidated sediments

Version 2.1.0

Date 2014-07-09

Author Eliandro Ronael Gilbert, Mauricio Garcia de Camargo, Leonardo Sandrini-Neto

Maintainer Eliandro Ronael Gilbert <eliandrogilbert@gmail.com>

**Depends**  $R$  ( $>= 2.10.0$ ), soiltexture, lattice

Suggests plotrix

# **Description**

This package is a port to R of the SysGran program, written in Delphi by Camargo (2006). It contains functions for the analysis of grain size samples (in logarithmic (phi) and geometric (micrometers) scale) based on various methods, like Folk & Ward (1957) and Methods of Moments (Tanner, 1995), among others; textural classifications and distribution of unconsolidated sediments are shown in histograms, bivariated plots and ternary diagrams of Shepard (1954) and Pejrup (1988). English and Portuguese languages are supported in outputs

License GPL  $(>= 2.0)$ 

LazyLoad yes

NeedsCompilation no

Repository CRAN

Date/Publication 2014-07-10 16:42:55

# R topics documented:

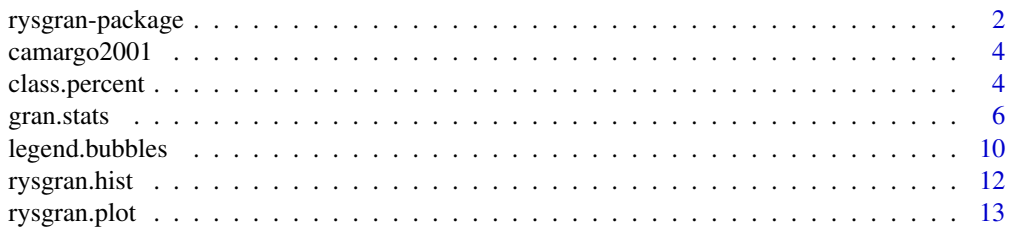

# <span id="page-1-0"></span>2 rysgran-package

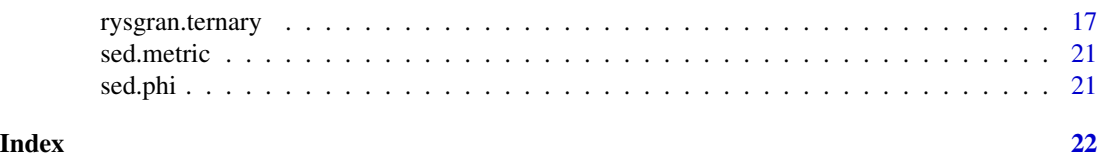

rysgran-package *Grain size analysis, textural classifications and distribution of unconsolidated sediments*

# <span id="page-1-1"></span>Description

This package is a port to R of the SysGran program, written in Delphi by Camargo (2006). It contains functions for the analysis of grain size samples based on various methods, like Folk & Ward (1957) and Methods of Moments (Tanner, 1995), among others; textural classifications and distribution of unconsolidated sediments are shown in histograms, bivariated plots and ternary diagrams of Shepard (1954) and Pejrup (1988).

Versions prior to 2.0 supported only data input in logarithmic scale (phi intervals). Now rysgran can handle both logarithmic and geometric scale data (micrometers intervals).

English and Portuguese languages are supported in outputs

# Details

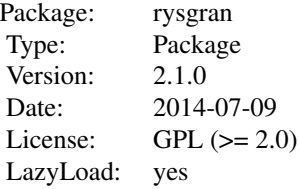

## Author(s)

Eliandro R. Gilbert (<eliandrogilbert@gmail.com>) Mauricio G. Camargo (<camargo.ufpr@gmail.com>) Leonardo Sandrini (<leonardosandrini@gmail.com>)

Maintainer: Eliandro Ronael Gilbert (<eliandrogilbert@gmail.com>)

#### References

- Camargo, M. G. (2006) SysGran: um sistema de codigo aberto para analises granulometricas do sedimento. *Revista Brasileira de Geociencias*, 345: 345–352.

- Folk, R. L. and Ward W. C. (1957) Brazos river bar: A study in the significance of grain size parameters. *Journal of Sed. Petrol.*, 27: 3–27.

<span id="page-2-0"></span>- McCammon, R. B. (1962) Efficiencies of percentile measurements for describing the mean size and sorting of sedimentary particles. *Journal of Geology*, 70: 453–465.

- Otto, G. H. (1939) A modified logarithmic probability paper for the interpretation of mechanical analysis of sediments. *Journal os Sed. Petrol.*, 9: 62–76.

- Pejrup, M. (1988) The triangular diagram used for classification of estuarine sediments: a new approach. in: *Tide-influenced sedimentary environments and facies*. BOER, P.L. ; GELDER, A. & NIO, S.D. (Eds). D. Reidel Publishing Company. Holland.

- Shepard, F. P. (1954) Nomenclature based on sand-silt-clay ratios. *Journal Sedimentary Petrology*, 24:151–158.

- Tanner, W.F. (1995) *Environmental clastic granulometry. Florida Geological Survey, Special Publication* 40. 142 pp.

- Trask, P. D. (1930) Mechanical analysis of sediments by centrifuge. *Economic Geology*, 25: 581–599.

#### See Also

[gran.stats](#page-5-1) , [class.percent](#page-3-1) , [rysgran.hist](#page-11-1) , [rysgran.plot](#page-12-1) , [rysgran.ternary](#page-16-1)

# Examples

```
library (rysgran)
data (camargo2001)
data(sed.phi)
data(sed.metric)
```
#grain size analysis using Folk & Ward with verbal classification gran.stats (camargo2001, method="folk" , verbal=TRUE)

#grain size analysis using Method of Moments with verbal classification gran.stats (sed.metric, method="moment" , verbal=TRUE)

```
#weight percentages
class.percent (camargo2001, mode="total")
```
#histograms rysgran.hist (camargo2001)

#bivariated plot

```
rysgran.plot ("mean" , "sort" , data = camargo2001, method="folk", pch=19)
#ternary diagram of Shepard
percent <- class.percent(camargo2001, mode="total")
x<-percent[2:4]
rysgran.ternary (x, method= "shepard", pch=19)
```
<span id="page-3-2"></span>camargo2001 *Data Frame Containing Sample Weight (Grams) of each Mesh Size (phi units)*

#### Description

The first line is the mesh size (phi units). The row names are the sample names

#### Usage

data(camargo2001)

# Format

A data frame with 15 observations on the following 17 variables.

#### References

- Camargo, M.G. (2001) *Analise experimental das interacoes biologicas da macrofauna e meiofauna bentica de manguezais das baias de paranagua e antonina - PR.*, PhD Thesis. UFPR. Brazil.

# Examples

data(camargo2001)

<span id="page-3-1"></span>class.percent *Weight Percentages of Textural Classes*

# Description

Calculates the percentage of weight retained on each sieve and its corresponding textural class

#### Usage

```
class.percent(data,mode = "both",
   empty.col = FALSE, lang = "en-US")
```
# <span id="page-4-0"></span>class.percent 5

#### Arguments

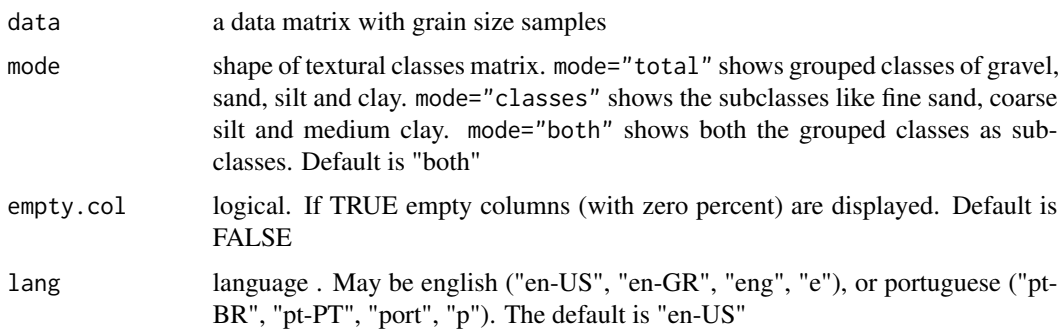

# Details

The particle size matrix used in data entry must contain the first line of grain size classes (logarithmic or geometric scale), each following line should contain the weights of a sample. . No header should be used.

For further details on the structure of the input table see data examples camargo2001, sed.phi and sed.metric included in this package

#### Value

An array of variable dimension, depending on the chosen arguments, with the relative percentages of textural classes for each sample. This matrix should be used in ternary diagrams like Shepard and Pejrup by [rysgran.ternary](#page-16-1) function, available in this package

# Author(s)

Eliandro R. Gilbert (<eliandrogilbert@gmail.com>) Mauricio G. Camargo (<camargo.ufpr@gmail.com>)

#### See Also

[rysgran.ternary](#page-16-1) , [gran.stats](#page-5-1)

# Examples

#testing the different modes

```
library(rysgran)
data(camargo2001)
```
class.percent(camargo2001, mode="total", empty.col=FALSE, lang="en-US")

```
class.percent(camargo2001, mode="classes", empty.col=FALSE, lang="en-US")
```

```
class.percent(camargo2001, mode="both", empty.col=FALSE, lang="en-US")
```
<span id="page-5-1"></span><span id="page-5-0"></span>

# Description

Calculates mean, median, sorting, skewness, kurtosis, fifth and sixth moments, and creates the verbal classification of the results. Uses the statistical methods of Trask (1930), Otto (1939), Folk & Ward (1957), McCammon(a) (1962), McCammon(b) (1962) and Method of Moments (TANNER, 1995)

Data input can be in logarithmic (phi) or geometric (micrometers) scale. Regardless the input data, the user can choose the output result scale through output argument

#### Usage

```
gran.stats(data, output = "phi", method = "folk", verbal = FALSE, lang = "en-US")
```
#### Arguments

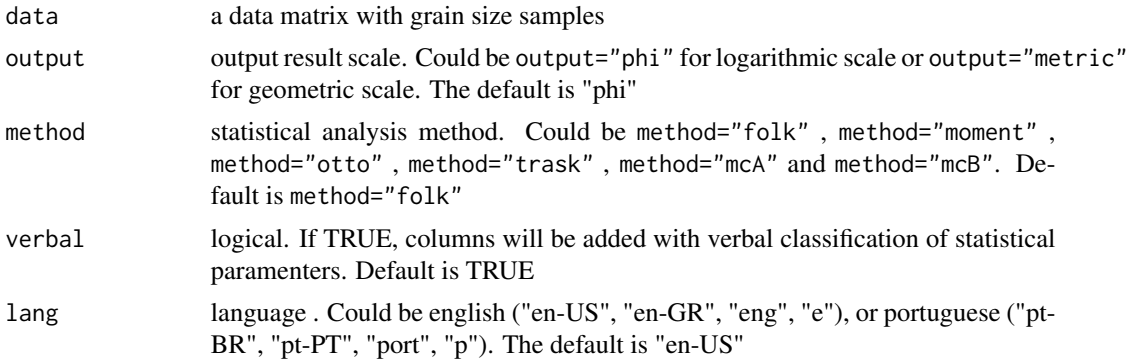

# Details

The particle size matrix used in data entry must contain the first line of grain size classes (logarithmic or geometric scale), each following line should contain the weights of a sample. No header should be used

Example of particle size matrix with classes in logarithmic scale (phi units). Note that the columns names (V2, V3, V4, V5, ...) are automatically created by the R when any headerless dataset is imported.

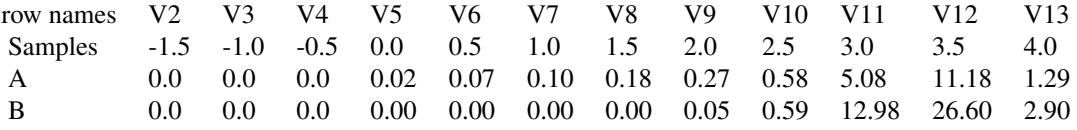

#### gran.stats  $\frac{1}{2}$  and  $\frac{1}{2}$  and

Example of particle size matrix with classes in geometric scale (micrometers). Note that the columns names (V2, V3, V4, V5, ...) are automatically created by the R when any headerless dataset is imported.

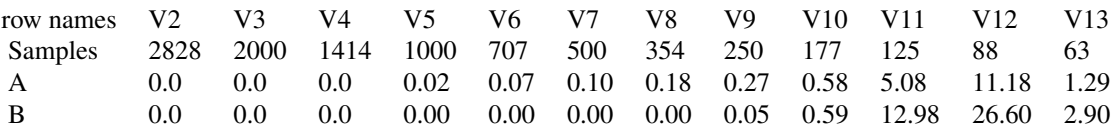

The grain size scale adopted in this package is those used by Udden (1914) and Wentworth (1922).

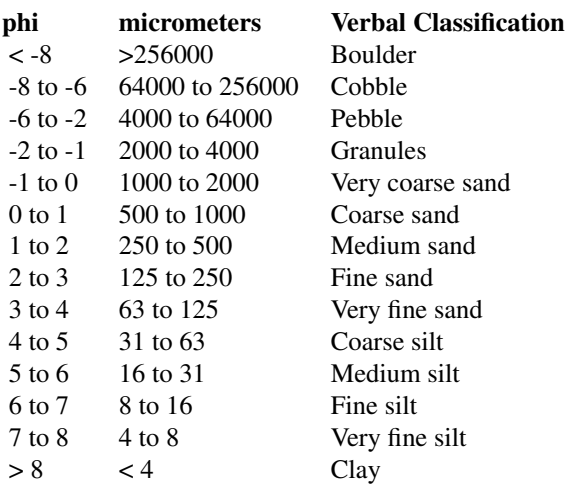

If method = "moment" the sorting, skewness and kurtosis is calculated by the method of moments as described by Tanner (1995) and the descriptive terminology is given according to the output scale chosen by the user (geometric or logarithmic), as described bellow.

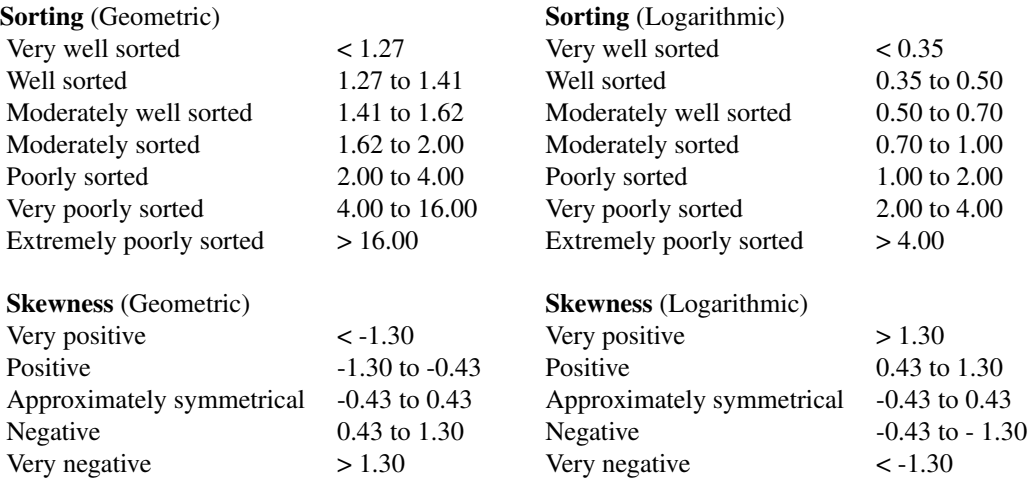

<span id="page-7-0"></span>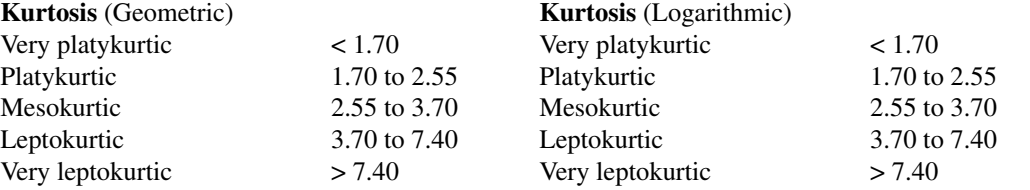

If method = "folk", "otto", "trask", "mcA" or "mcB" the sorting, skewness and kurtosis is calculated as described by Folk & Ward (1957), Otto (1939), Trask (1930) or McCammon (1962), respectively. The descriptive terminology is given according to the output scale chosen by the user (geometric or logarithmic), as described bellow.

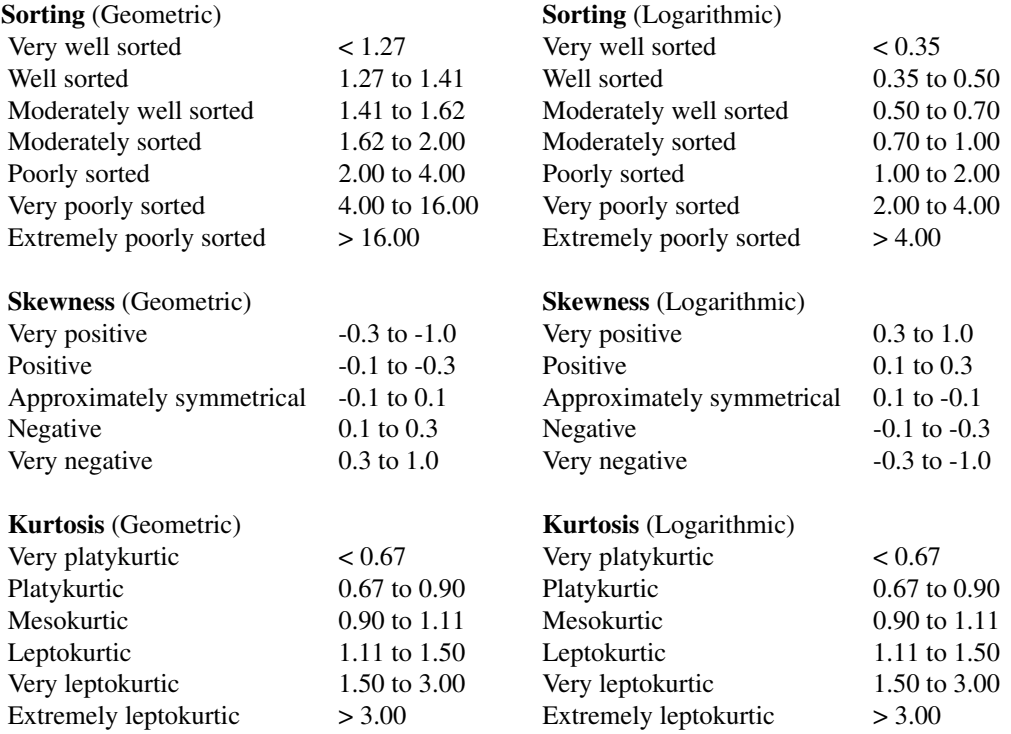

gran.stats automatically detects which scale of grain size is being used and converts the results according to the output argument

For further details on the structure of the input table see data examples camargo2001, sed.phi and sed.metric included in this package

#### Value

An array of variable number of dimensions, depending on the chosen arguments, with the statistical parameters for each sample. The values of this matrix should be used in [rysgran.plot](#page-12-1) function, available in this package

#### <span id="page-8-0"></span>gran.stats 9

#### Author(s)

Eliandro R. Gilbert (<eliandrogilbert@gmail.com>) Mauricio G. Camargo (<camargo.ufpr@gmail.com>)

### References

- Folk, R. L. and Ward W. C. (1957) Brazos river bar: A study in the significance of grain size parameters. *Journal of Sed. Petrol.*, 27: 3–27.

- McCammon, R. B. (1962) Efficiencies of percentile measurements for describing the mean size and sorting of sedimentary particles. *Journal of Geology*, 70: 453–465.

- Otto, G. H. (1939) A modified logarithmic probability paper for the interpretation of mechanical analysis of sediments. *Journal os Sed. Petrol.*, 9: 62–76.

- Tanner, W.F. (1995) *Environmental clastic granulometry. Florida Geological Survey, Special Publication* 40. 142 pp.

- Trask, P. D. (1930) Mechanical analysis of sediments by centrifuge. *Economic Geology*, 25: 581– 599.

- Udden J. A. (1914) Mechanical composition of clastic sediments. *Bulletin of the Geological Society of America*, 25: 655–744.

- Wentworth, C. K. (1922) A scale of grade and class terms for clastic sediments. *Journal of Geology*, 30: 377–392.

# See Also

[rysgran.plot](#page-12-1) , [rysgran.ternary](#page-16-1) , [rysgran.hist](#page-11-1) , [class.percent](#page-3-1)

# Examples

```
library (rysgran)
data (camargo2001)
data (sed.metric)
#Folk & Ward
gran.stats(camargo2001, output="phi", method = "folk" , verbal = FALSE)
#Folk & Ward with verbal classification
gran.stats (camargo2001, output="phi", method = "folk" , verbal = TRUE)
```

```
#Folk & Ward with geometric data and verbal classification
gran.stats (sed.metric, output="phi", method = "folk" , verbal = TRUE)
#Method of Moments with geometric data and verbal classification
gran.stats (sed.metric, output="phi", method = "moment" , verbal = TRUE)
```
<span id="page-9-1"></span>legend.bubbles *Add Legends to Bubble Plots*

# Description

This functions can be used to add legends to bubble plots

# Usage

```
legend.bubbles (x, y = NULL, z = NULL, nleg = NULL, digits = NULL,
 pch, z.cex.range = NULL, x.intersp = 1, y.intersp = 1, bg="white",...)
```
# Arguments

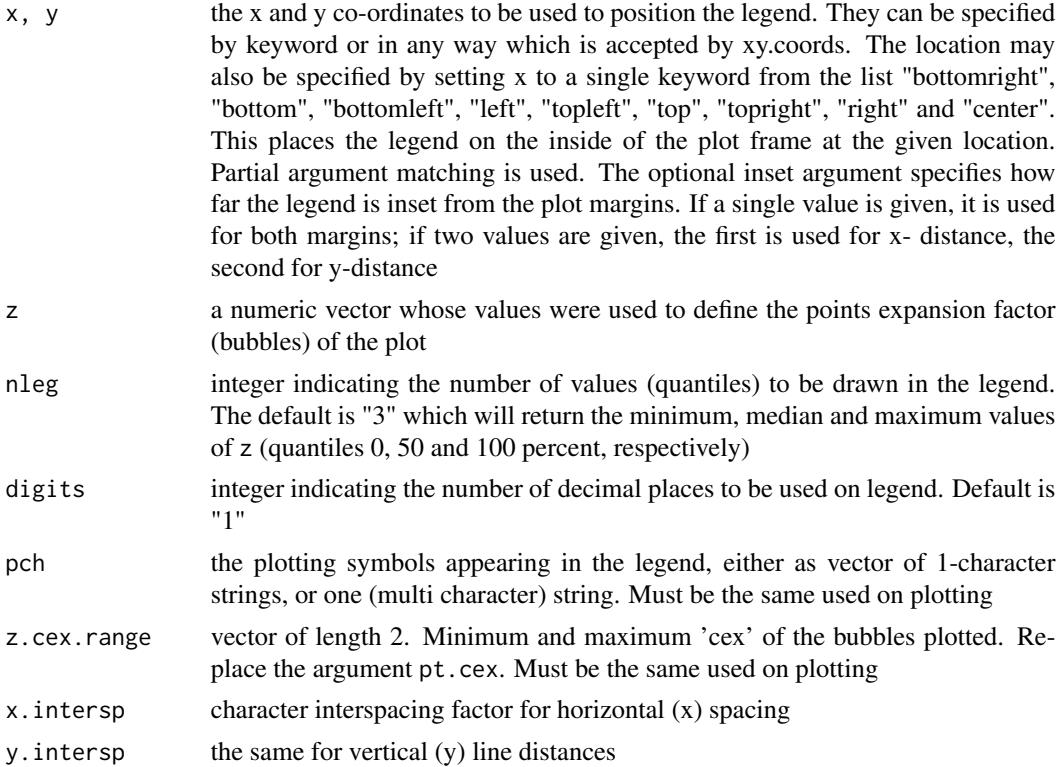

#### <span id="page-10-0"></span>legend.bubbles 11

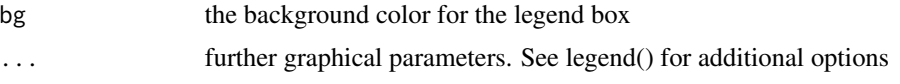

# Details

This is a "wrapper" function for legend() that adds bubbles - legend() should be consulted for details.[legend.bubbles](#page-9-1) was designed to plot legends to bubbles for the [rysgran.plot](#page-12-1) and [rysgran.ternary](#page-16-1) functions. For this, the values of  $z$ ,  $z$  cex. range and pch should be the same used to plot the graph and [legend.bubbles](#page-9-1). To avoid problems with overlapping symbols and characters due to the different sizes of pch, arguments x.intersp, y.intersp and cex should be adjusted accordingly. Note that the option 'bty="n"' from legend is hardcoded to avoid overlapping

#### Note

[legend.bubbles](#page-9-1) depends on the package 'soiltexture'

#### Author(s)

Eliandro R. Gilbert (<eliandrogilbert@gmail.com>)

# See Also

[rysgran.plot](#page-12-1), [rysgran.ternary](#page-16-1)

#### Examples

```
#Shepard diagram with Sorting as bubbles
#Calculating the percentage of weight in each textural class
library(rysgran)
data(camargo2001)
percent <- class.percent(camargo2001, mode="total")
#Calculating the grain size statistics
rys <- gran.stats(camargo2001 , method="folk")
#Plotting
rysgran.ternary (x = percent[2:4], method = "shepard",
 z = rys$Sorting, z.cex.random = c(0.5, 4), col = "blue", pch = 20)legend.bubbles ("topright", z=rys$Sorting , nleg=4, pch=20, col="blue",cex=1,
 z.cex.range=c(0.5,4), x.intersp=1.2, y.intersp=1.2,digits=1, title="Sorting")
#Bivariated Plot
#Mean and Sorting with Kurtosis as bubbles
library(rysgran)
data(camargo2001)
```

```
#Calculating the grain size statistics
rys <- gran.stats(camargo2001 , method="folk")
#Ploting
rysgran.plot ("mean" , "sort" , data=camargo2001, method="folk", pch = 21,
 col = "red", z=rys$Kurtosis, z.cex.range=c(1,5),bg="red")
legend.bubbles ("bottomright", z=rys$Kurtosis , nleg=3, pch=21, col="black",
 z.cex.range=c(1,5), x.intersp=1.3, y.intersp=1.6, digits=1, title="Kurtosis")
```
<span id="page-11-1"></span>rysgran.hist *Histograms of Grain Size Data*

# Description

rysgran.hist generates histograms of weight percentage of phi classes for each grain size sample

# Usage

```
rysgran.hist(data, subset = NULL, which = NULL, ordered = TRUE)
```
#### **Arguments**

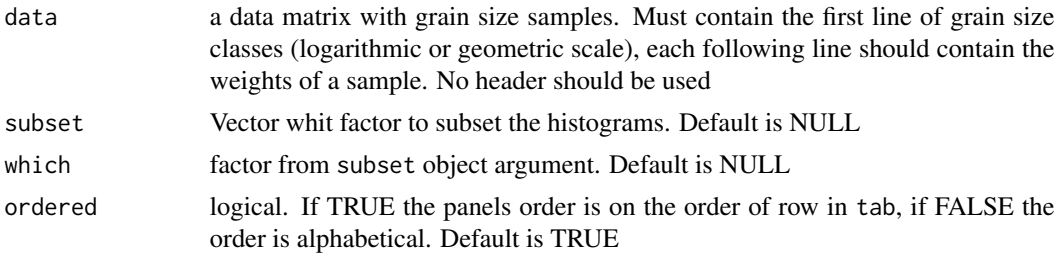

#### Details

rysgran.hist is the only function in [rysgran](#page-1-1) package which uses the package lattice. Users familiarized with lattice will have no problem using this function

# Value

return multiples histograms

# Author(s)

Leonardo Sandrini (<leonardosandrini@gmail.com>) Eliandro R. Gilbert (<eliandrogilbert@gmail.com>)

# <span id="page-12-0"></span>rysgran.plot 13

# See Also

[rysgran.plot](#page-12-1) , [gran.stats](#page-5-1) , [rysgran.ternary](#page-16-1) , [class.percent](#page-3-1) , [lattice](#page-0-0)

# Examples

```
library(rysgran)
data(camargo2001)
data(sed.phi)
#histograms
rysgran.hist(camargo2001)
#histograms separated by factors
env<- rep(c("River","Tidal Flat","Subtidal","Beach"),each=10)
rysgran.hist(sed.phi, subset = env , which= "Subtidal")
#Making it more attractive
env<- rep(c("River","Tidal Flat","Subtidal","Beach"),each=10)
hist <- rysgran.hist(sed.phi, subset = env , which= "Subtidal")
hist
hist.up \leq update(hist, aspect = .4,
   scales=list(x=list(cex=.7),y=list(cex=.7)),
   layout = c(2,5),
   between= list(x = c(0.2), y = c(0.2)),ylab = "Frequency",
   xlab = expression(paste(phi)),
   strip = strip.custom(bg = "lightblue"),
   col = "red",main="Histogram")
hist.up
```
<span id="page-12-1"></span>rysgran.plot *Generates a Bivariated Plot*

# Description

rysgran.plot generates a bivariated plot of grain size statistical parameters passed by [gran.stats](#page-5-1) function

# <span id="page-13-0"></span>Usage

```
rysgran.plot(x = NULL, y = NULL, data = NULL, output = "phi", lang = "en-US",
   method= "folk", main = NULL, xlab = NULL, ylab = NULL, show.grid=TRUE,
   show.labels = FALSE, label.points = FALSE, pch = 19,
   col.labels = "black", labels = NULL, col = "black",
   cex.labels = 1, cex.points=1,
   pos = 1, z.cex.random = NULL, z = NULL, ...)
```
# Arguments

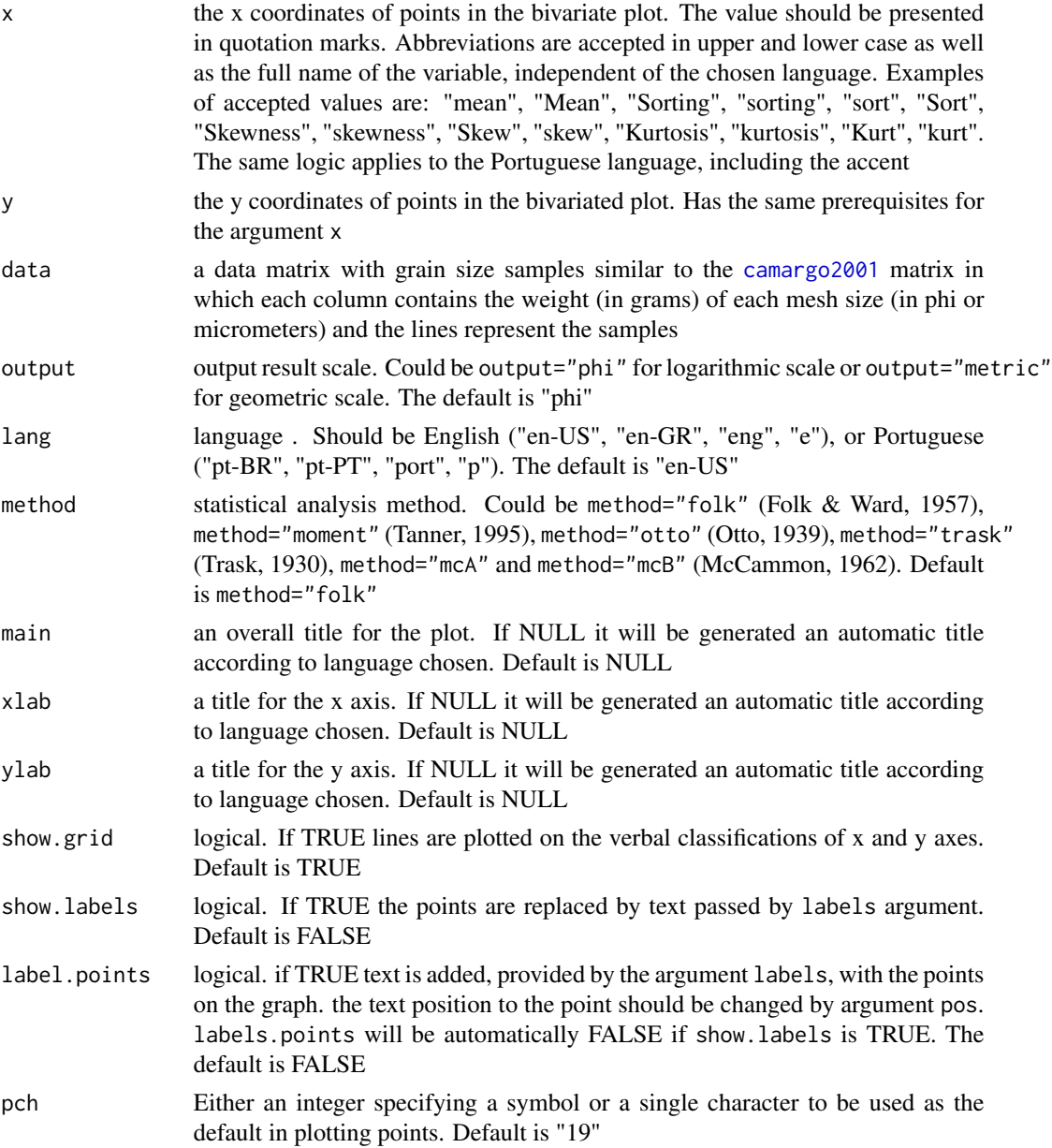

# <span id="page-14-0"></span>rysgran.plot 15

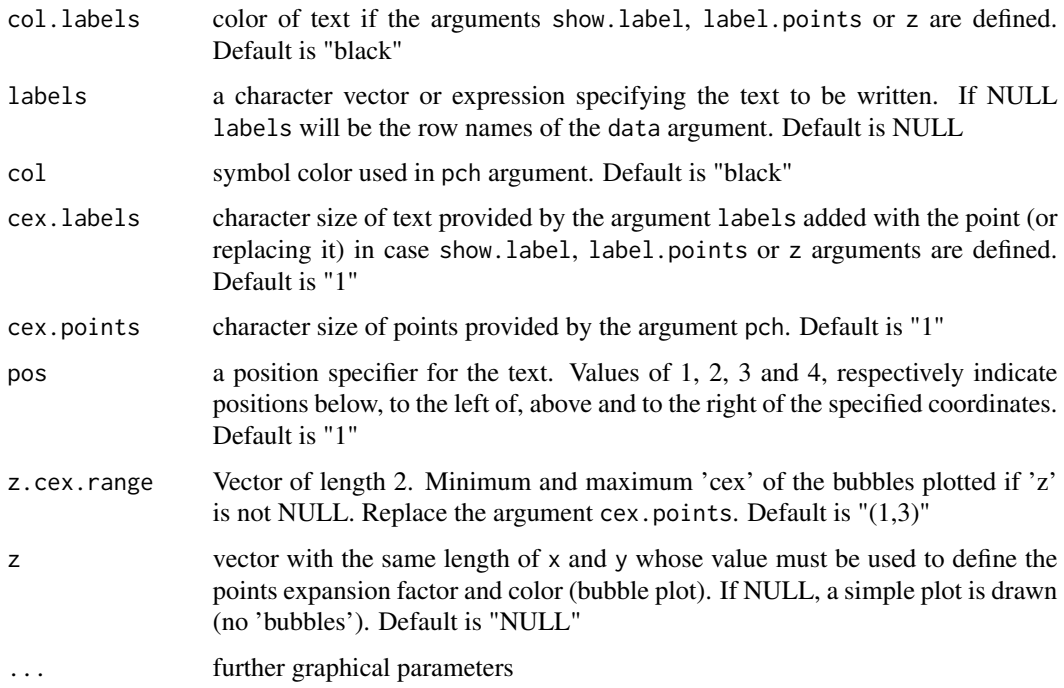

#### Details

The data matrix provided to data argument should be similar to the [camargo2001](#page-3-2) matrix in which each column contains the weight (in grams) of each mesh size (in phi or micrometers) and the lines represent the samples. [rysgran.plot](#page-12-1) uses the [gran.stats](#page-5-1) function to calculate grain size statistical parameters according to the analysis method chosen by method argument. When z argument is used to draw bubble plots the legend. bubbles function should be used to draw the legend accordingly

# Value

return a bivariated plot

# Note

rysgran.plot depends on the package 'soiltexture'

# Author(s)

Eliandro R. Gilbert (<eliandrogilbert@gmail.com>)

# References

- Folk, R. L. and Ward W. C. (1957) Brazos river bar: A study in the significance of grain size parameters. *Journal of Sed. Petrol.*, 27: 3–27.

<span id="page-15-0"></span>- McCammon, R. B. (1962) Efficiencies of percentile measurements for describing the mean size and sorting of sedimentary particles. *Journal of Geology*, 70: 453–465.

- Otto, G. H. (1939) A modified logarithmic probability paper for the interpretation of mechanical analysis of sediments. *Journal os Sed. Petrol.*, 9: 62–76.

- Tanner, W.F. (1995) *Environmental clastic granulometry. Florida Geological Survey, Special Publication* 40. 142 pp.

- Trask, P. D. (1930) Mechanical analysis of sediments by centrifuge. *Economic Geology*, 25: 581–599.

# See Also

[gran.stats](#page-5-1), [class.percent](#page-3-1), [rysgran.ternary](#page-16-1), [rysgran.hist](#page-11-1), [legend.bubbles](#page-9-1)

#### Examples

```
library(rysgran)
data(camargo2001)
data(sed.phi)
# Plot Mean and Sorting
rysgran.plot ("mean", "sort", data=camargo2001, output="phi", method="folk")
# Using show.labels
rysgran.plot("mean" , "sort" , data=camargo2001 , method="folk",
show.labels = TRUE,labels = NULL)
# Skewness and Kurtosis with label.points
rysgran.plot ("skew" , "kurt" , data=camargo2001, output="phi",
method="folk", show.labels = FALSE, labels = NULL,
label.points = TRUE, pch = 19, col.labels = "black",
col = "blue", cex.labels = 1, cex.points = 1, pos=1)# Mean and Sorting with Kurtosis as bubbles
# Calculating the grain size statistics
rys <- gran.stats(camargo2001, method="folk")
# Plotting
rysgran.plot ("mean" , "sort" , data=camargo2001, method="folk", pch = 21,
col = "red", z=rys$Kurtosis, z.cex.range=c(1,3),bg="red")# Plotting the legend
```

```
legend.bubbles ("bottomright", z=rys$Kurtosis , nleg=3, pch=21, col="black",
z.cex.range=c(1,3), x.intersp=1.3, y.intersp=1.3, digits=1, title="Kurtosis")
# Mean and Sorting with Skewness as bubbles for different environments
# Calculating the grain size statistics
rys <- gran.stats(sed.phi, method="folk")
env<- as.factor(rep(c("River","Tidal Flat","Subtidal","Beach"),each=10))
# Plotting
rysgran.plot ("mean" , "sort" , data=sed.phi, method="folk", pch = 19,
col = c("red","blue","black","brown")[env], z=rys$Skewness, z.cex.range=c(1,3))
# Plotting the legends
legend.bubbles ("bottomright", z=rys$Skewness , nleg=3, pch=21, col="black",
z.cex.range=c(1,3), x.intersp=1.3, y.intersp=1.3, digits=1, title="Skewness")
legend ("bottomleft", c("Beach","River","Subtidal","Tidal Flat"),
pch=15, col=c("red","blue","black","brown"))
```
<span id="page-16-1"></span>rysgran.ternary *Generates the Ternary Diagrams of Shepard, Pejrup and Flemming*

# Description

Uses data from percentages of soil textures to generate ternary diagrams of Shepard (Shepard, 1954), Pejrup (Pejrup, 1988) and Flemming (Flemming, 2000)

# Usage

```
rysgran.ternary(x = NULL, method = "shepared", lang = "en-US",main= NULL, z= NULL, show.labels=FALSE, label.points=FALSE,
   labels = NULL, axis.labels = NULL, show.names = TRUE,
   show.lines = TRUE, show.legend = TRUE, show.grid = FALSE,
   z.cex.range= NULL, cex.labels= 1, cex.points=1, cex.axis=1,
   cex.names = 0.8, col.names = "gray2", col = "black",
   col.labels= "black", col.axis= "black", col.lines= "black",
   col.grid = "gray", pos = 1, pch = 19, lty.grid = 3, ...)
```
#### Arguments

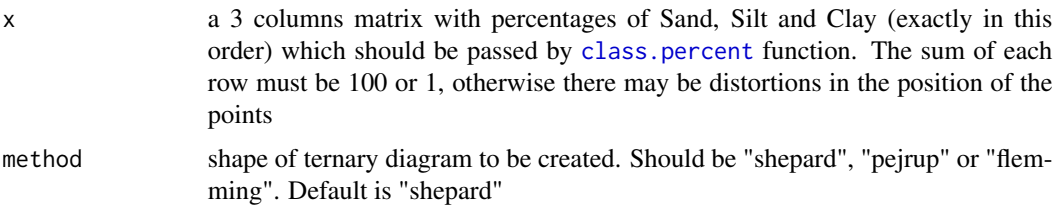

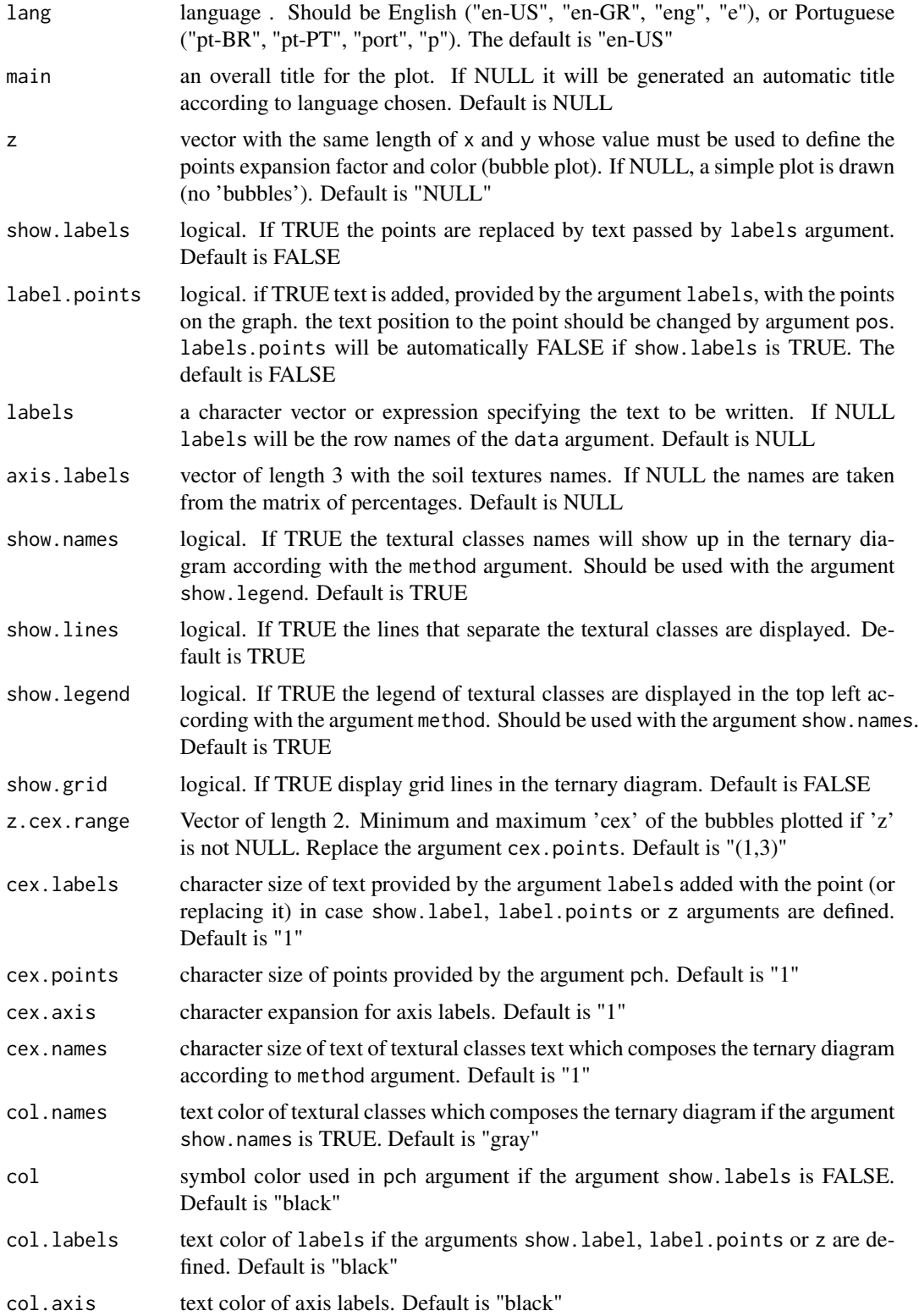

# <span id="page-18-0"></span>rysgran.ternary 19

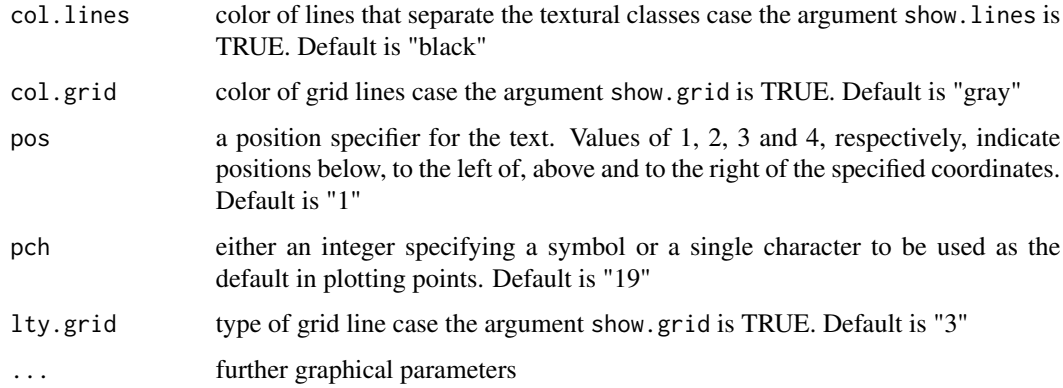

# Details

When z argument is used to draw bubble plots the [legend.bubbles](#page-9-1) function should be used to draw the legend accordingly

# Value

Display a triangular plot

#### Note

rysgran.ternary can only properly display one or more sets of three proportions (sand, silt and clay) that each sum to 1 (or percentages that sum to 100), otherwise they will not plot properly and the user will be notified. Samples with considerable amount of gravel are not properly plotted. rysgran.ternary is based on plotrix package and depends on soiltexture package

# Author(s)

Eliandro R. Gilbert (<eliandrogilbert@gmail.com>)

# References

- Flemming, B. W. (2000) A revised textural classification of gravel-free muddy sediments on the basis of ternary diagrams. *Continental Shelf Research*, 20:1125–1137.

- Pejrup, M. (1988) The triangular diagram used for classification of estuarine sediments: a new approach. in: *Tide-influenced sedimentary environments and facies*. BOER, P.L. ; GELDER, A. & NIO, S.D. (Eds). D. Reidel Publishing Company. Holland.

- Shepard, F. P. (1954) Nomenclature based on sand-silt-clay ratios. *Journal Sedimentary Petrology*, 24:151–158.

# See Also

[gran.stats](#page-5-1) , [class.percent](#page-3-1) , [rysgran.ternary](#page-16-1) , [rysgran.hist](#page-11-1), [legend.bubbles](#page-9-1)

# Examples

```
library(rysgran)
data(camargo2001)
data(sed.phi)
#Shepard diagram
percent <- class.percent(camargo2001, mode="total")
x<-percent[2:4] #choosing only the 'sand', 'silt' and 'clay' columns
rysgran.ternary (x, method = "shepard")
#Pejrup diagram
percent <- class.percent(camargo2001, mode="total")
x<-percent[2:4] #choosing only the 'sand', 'silt' and 'clay' columns
rysgran.ternary (x, method = "pejrup")
#Flemming diagram
percent <- class.percent(camargo2001, mode="total")
x<-percent[2:4] #choosing only the 'sand', 'silt' and 'clay' columns
rysgran.ternary (x, method = "flemming")
#Shepard diagram with show.labels
percent <- class.percent(camargo2001, mode="total")
x<-percent[2:4]
rysgran.ternary (x, method="shepard", show.labels = TRUE)
#Pejrup diagram with Sorting as bubbles for different environments
#Calculating the percentage of weight in each textural class
percent <- class.percent(sed.phi, mode="total")
x<-percent[2:4]
# Calculating the grain size statistics
rys <- gran.stats(sed.phi , method="folk")
env<- as.factor(rep(c("River","Tidal Flat","Subtidal","Beach"),each=10))
# Plotting
rysgran.ternary (x, method = "pejrup",
z = rys$Sorting, z.cex.range = c(0.5,3),col = c("red", "blue", "black", "brown")[env], pch = 19)# Plotting the legends
legend.bubbles ("right", z=rys$Sorting , nleg=4, pch=21, col="black",
cex=1, z.cex.range=c(0.5,3), x.intersp=1.2, y.intersp=1.2,
digits=1, title="Sorting")
legend ("topright", c("Beach","River","Subtidal","Tidal Flat"),
pch=15, col=c("red","blue","black","brown"))
```
<span id="page-20-0"></span>

# Description

The first line is the mesh size (micrometers). The row names are the sample names. Each ten samples represent a different environment (in order: Rivers, Tidal Flats, Subtidal and Beaches)

# Usage

data(sed.metric)

#### Format

A data frame with 41 observations on the following 17 variables.

#### Examples

data(sed.metric)

sed.phi *Data Frame Containing Sample Weight (Grams) of each Mesh Size (phi units)*

# Description

The first line is the mesh size (phi units). The row names are the sample names. Each ten samples represent a different environment (in order: Rivers, Tidal Flats, Subtidal and Beaches)

#### Usage

```
data(sed.phi)
```
# Format

A data frame with 41 observations on the following 17 variables.

# Examples

data(sed.phi)

# <span id="page-21-0"></span>Index

∗Topic datasets camargo2001, [4](#page-3-0) sed.metric, [21](#page-20-0) sed.phi, [21](#page-20-0) ∗Topic package rysgran-package, [2](#page-1-0)

camargo2001, [4,](#page-3-0) *[14,](#page-13-0) [15](#page-14-0)* class.percent, *[3](#page-2-0)*, [4,](#page-3-0) *[9](#page-8-0)*, *[13](#page-12-0)*, *[16,](#page-15-0) [17](#page-16-0)*, *[19](#page-18-0)*

gran.stats, *[3](#page-2-0)*, *[5](#page-4-0)*, [6,](#page-5-0) *[13](#page-12-0)*, *[15,](#page-14-0) [16](#page-15-0)*, *[19](#page-18-0)*

lattice, *[13](#page-12-0)* legend.bubbles, [10,](#page-9-0) *[11](#page-10-0)*, *[15,](#page-14-0) [16](#page-15-0)*, *[19](#page-18-0)*

```
rysgran, 12
rysgran (rysgran-package), 2
rysgran-package, 2
rysgran.hist, 3, 9, 12, 16, 19
rysgran.plot, 3, 8, 9, 11, 13, 13, 15
rysgran.ternary, 3, 5, 9, 11, 13, 16, 17, 19
```
sed.metric, [21](#page-20-0) sed.phi, [21](#page-20-0)